# **Curriculum Vitae**

**Name: Dhawan, Jatinder Pal Singh B. Sc (Physic) CCDA, CCNA, CCNP, CCSP, ISSP, CCIE Security (written) MCP, MCSE, SAP Software R/3 – mySAP Technology (ABAP), SAP MM- Module** 

**Email: dhawanjat@compuserve.de Web: www.dhawan-web.de Mobile: +49(0)172 1033114 Phone: 49(0)231 9797788** 

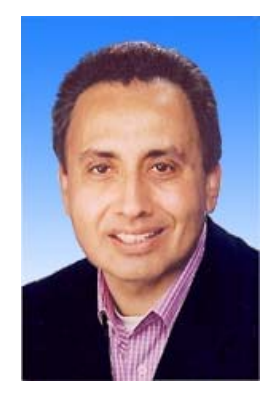

## **Personal Details**

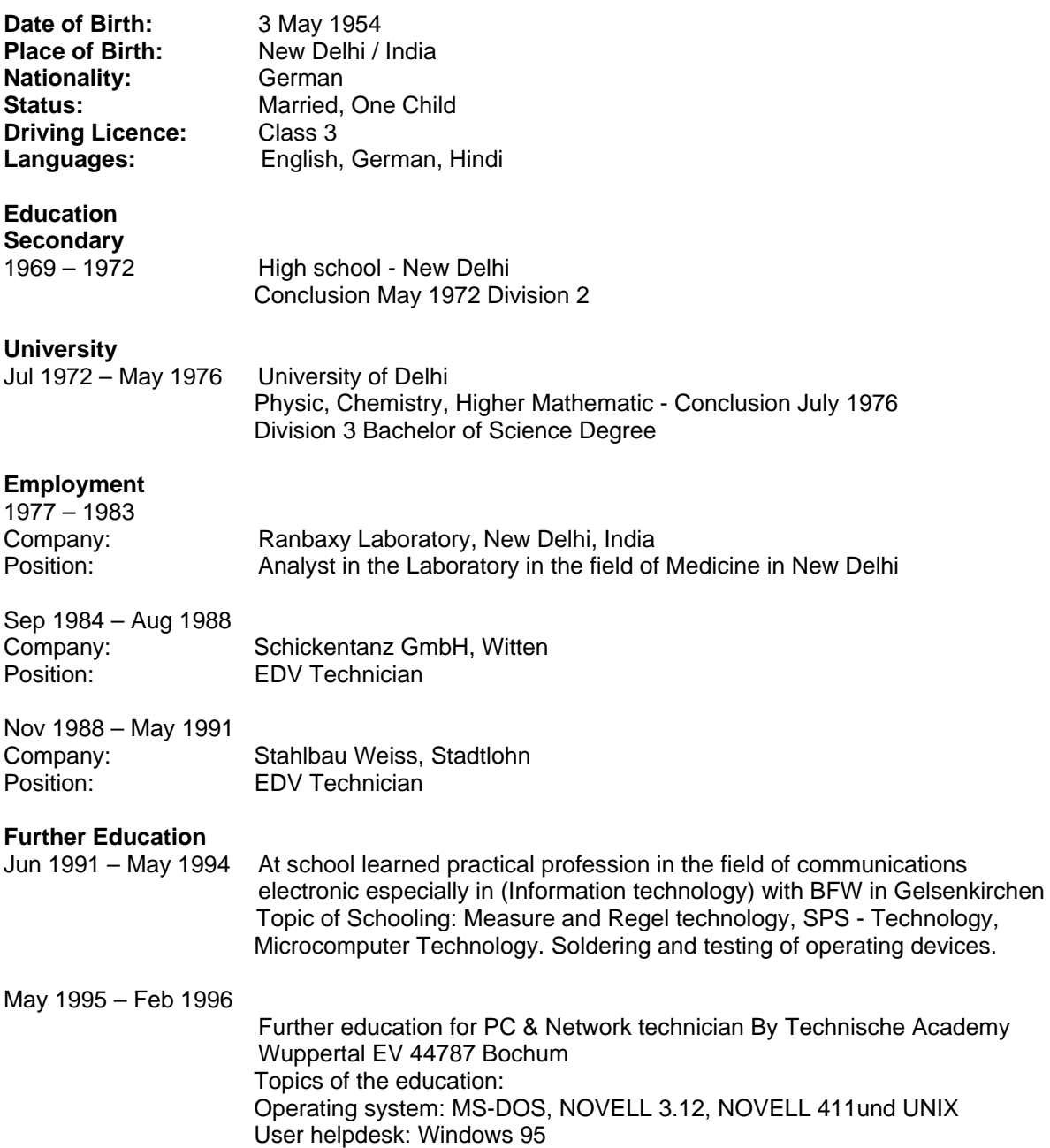

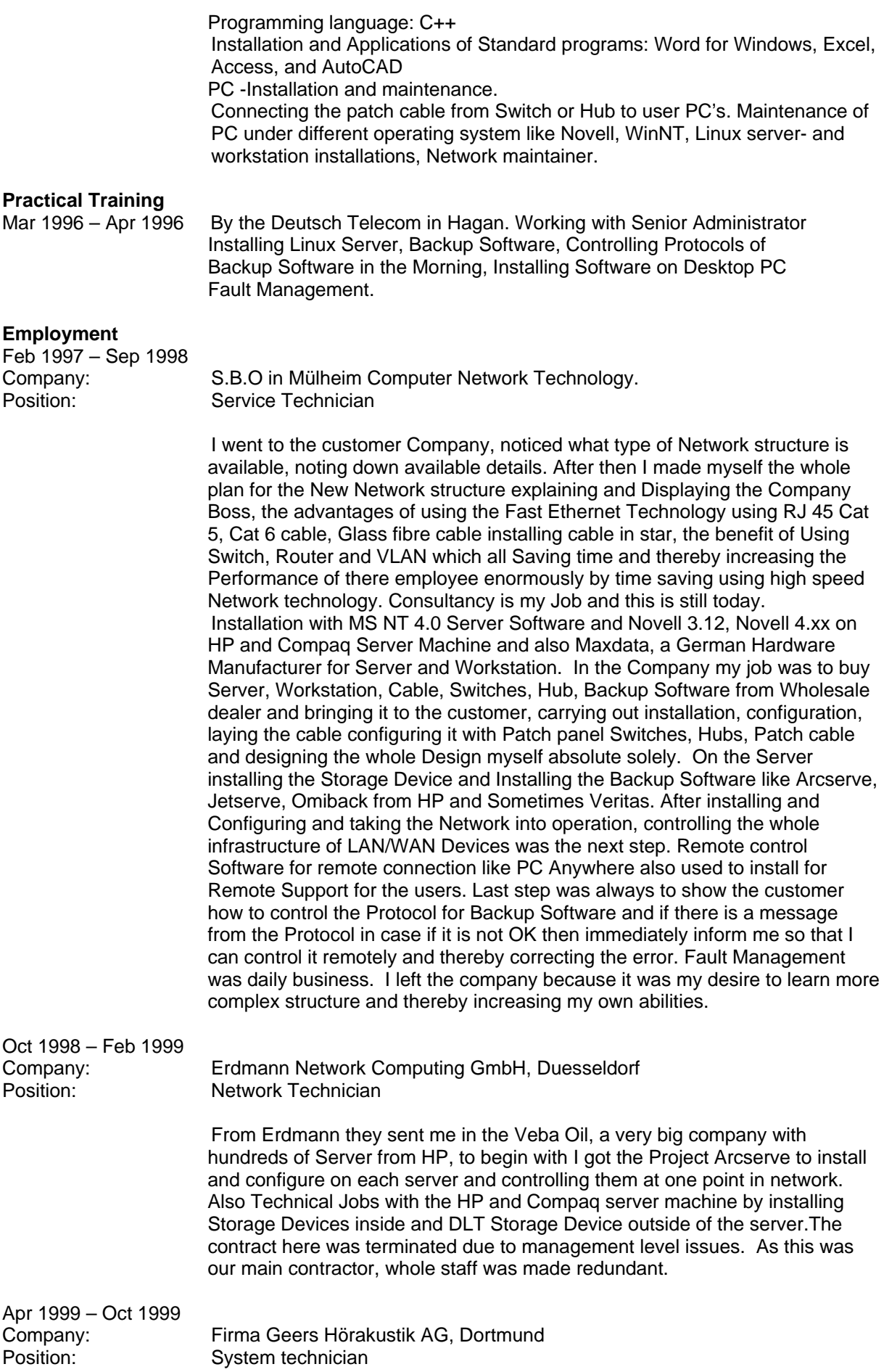

In the Geers I got a project SMS 2.0 with SQL Server 7.0 using Switches and Router to install and Configure for the LAN / WAN for automatic installation of Software Packages. I worked on this Project over 6 Months configuring with the Cisco Routers and Switches. At the end of Project, company Geers decided not to realise the project due to investment reasons.

### **Further Education**

Nov 1999 – Jun 2000

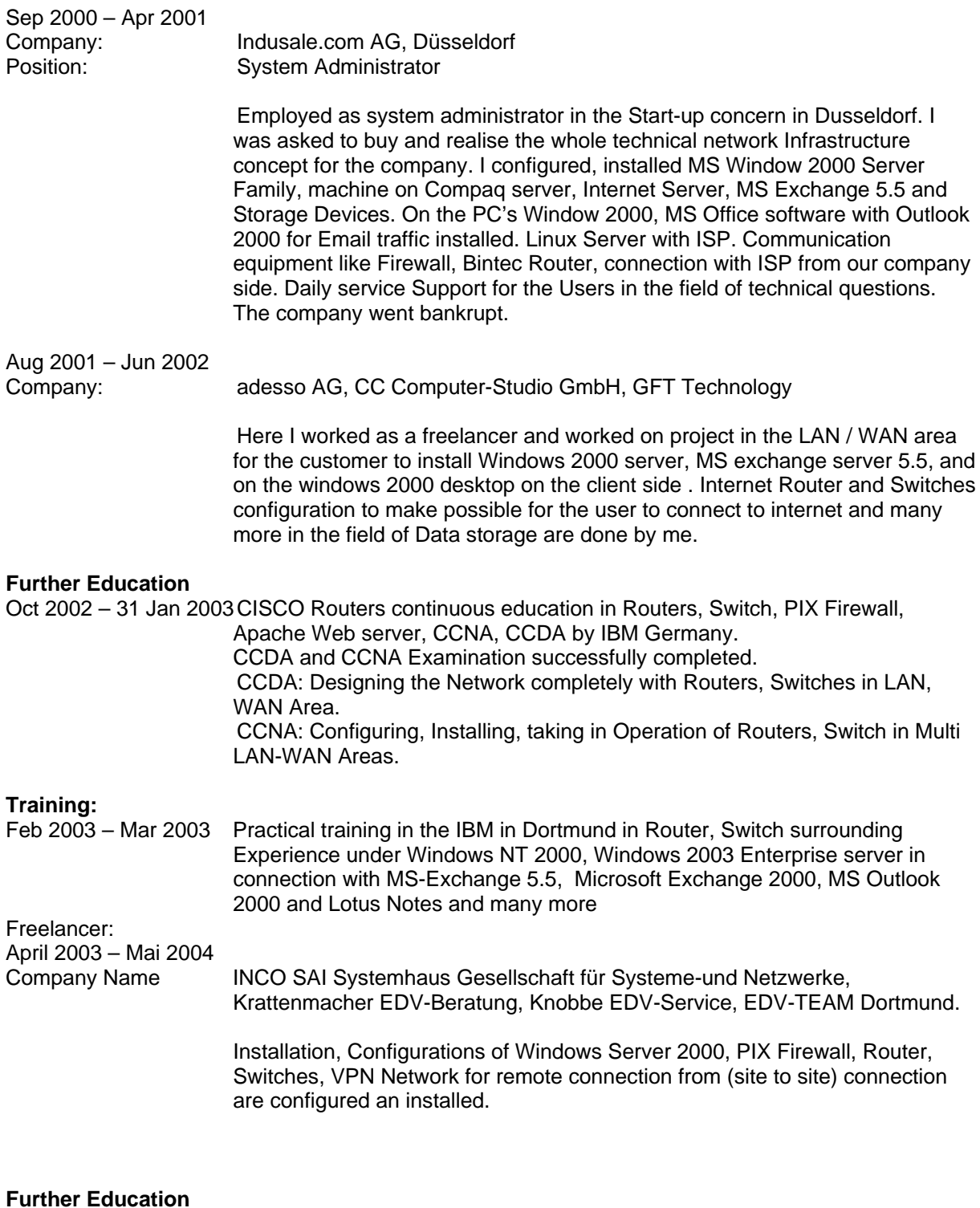

Mar 2004 – Nov 2004 SAP Software – mySAP Technology (ABAP) Course contents:

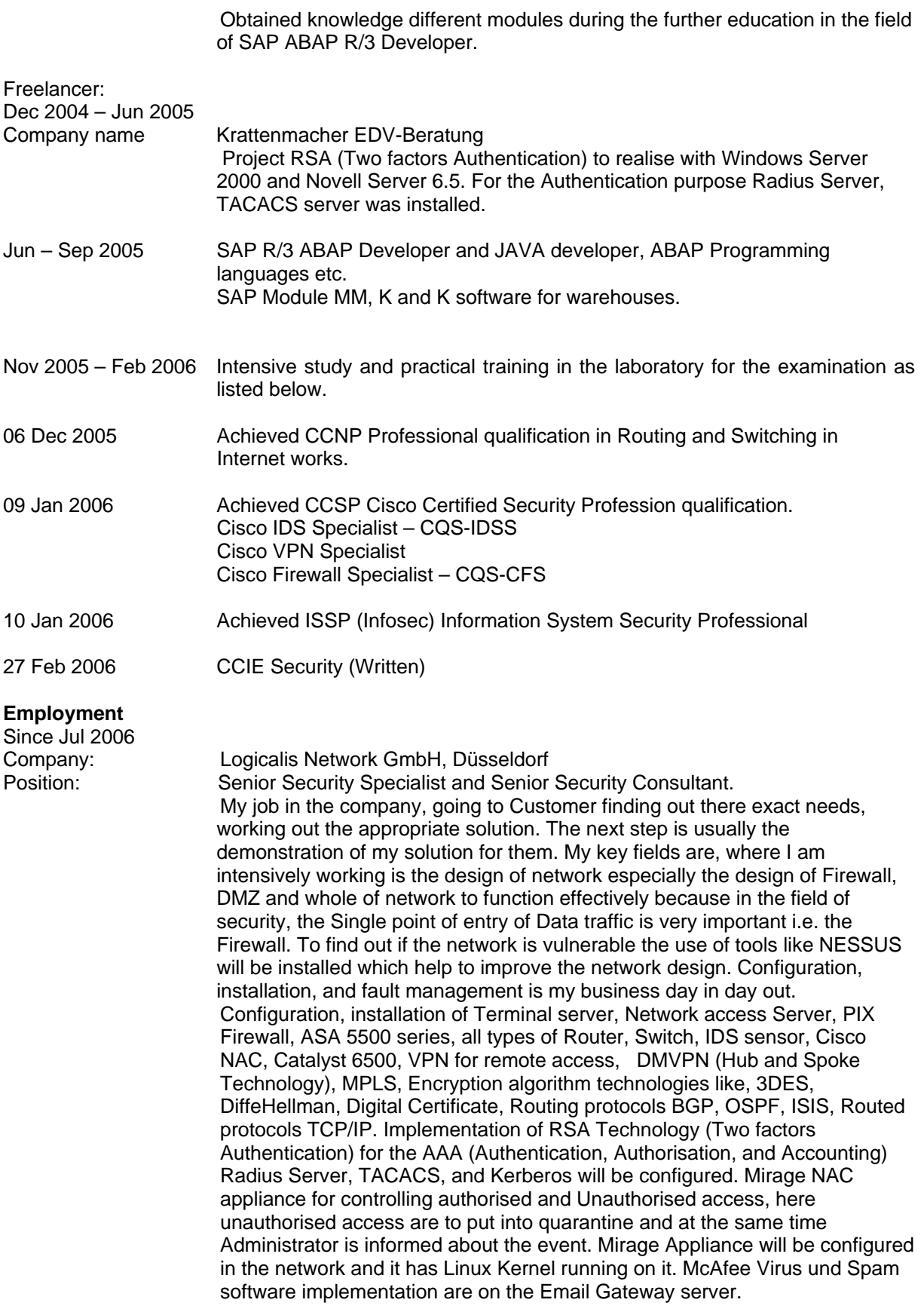

#### **Technical Summary**

MS Office Products, MS Back Office Software, Remote Software, IPX/SPX, TCP/IP, DHCP, DNS, SMTP, Internet server, Proxy server, Firewall, Databank SQL 7.0, Windows NT 3.51, 4,0, Windows 2000, Windows XP, Novell 5.x, Linux, Windows 9x, SMS 2.0, SQL 7.0, SQL 7.0 Server administration, Email Server, Microsoft Exchange 5.5, Outlook 2000, Office Software, ISDN, Ethernet technology, Hub, Patch panel, VLAN, Cisco Switch, Cisco Routers, LAN and WAN field. For the storage of Data ArcServe, Jetserve, Ominback from HP, Veritas software experience. Service technician by Albis in Dortmund after schooling.

#### **Summary**

Private work with Computers in Hardware also Software field since 1984.

#### **Hobbies & Interests**

Travelling, sport, art